## **1.Užduotis** Keisdami klaviatūros lygius, surinkite simbolių seką.

Y ų # 4[ : " @ ž ~ a ? \_ - G w ^ ! q ) ; d ū & \$ į Č { 8 h ` L' %

**2. Užduotis** Naudodami skirtingus šriftus, surinkite tekstą.

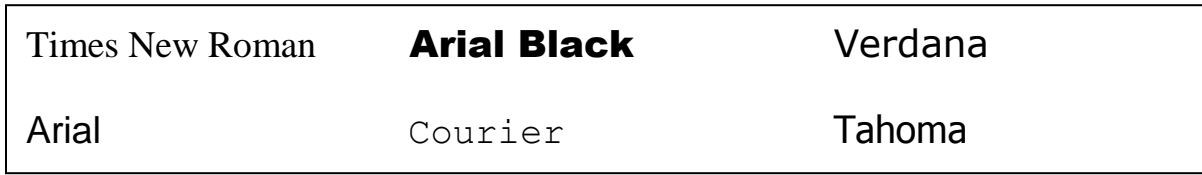

**3. Užduotis** Pakeiskite šrifto didumą.

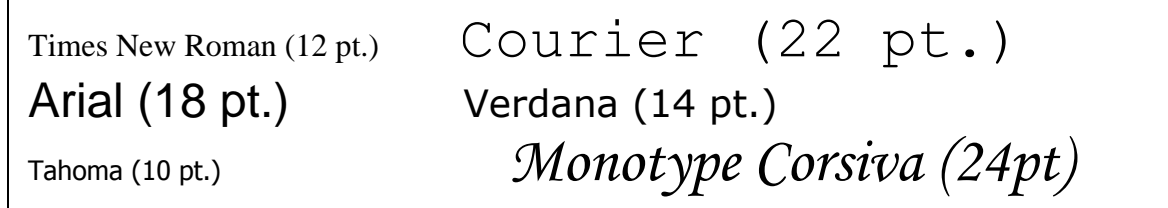

**4. Užduotis** Surinkite tekstą keisdami šrifto vaizdavimo būdą.

**Paryškintas (Bold), Arial**

Pasvirasis (Italic), Tahoma

## Pabraukimas (Underline), Arial Black

Paprastas (Normal), Verdena

**5. Užduotis** Surinkite tekstą su simboliais užkoduotais vardais ir žodžiais.

Vieną kartą # ir @ kaip paprastai įpuolė į \$s virtuvę ir suriko labą rytą. Bet niekas neatsakė. \$ sėdėjo ant virtuvės stalo su Ponu Nilsonu glėbyje ir laiminga šypsojosi.

- Laba ryta! pakartojo # ir  $\omega$ .
- Tik jūs pamanykit, svajingai tarė \$. Tik pamanykit, aš jį sugalvojau. Aš, o ne kas kitas!
- Ką tu sugalvojai? paklausė # su @. Jie nėmaž nesistebėjo, kad \$ kažką sugalvojo, ji amžinai ką nors sugalvodavo, bet norėjo žinoti ką. — Ką gi tu sugalvojai, Pepe?

*Astrida Lindgren "\$ Ilgakojinė"*

Tekste simboliais užkoduoti vaikų vardai: # - Tomis, @ - Anika, \$ - Pepė

Darbą išsaugokite savo aplanke pavadinimu **simboliai.doc.**